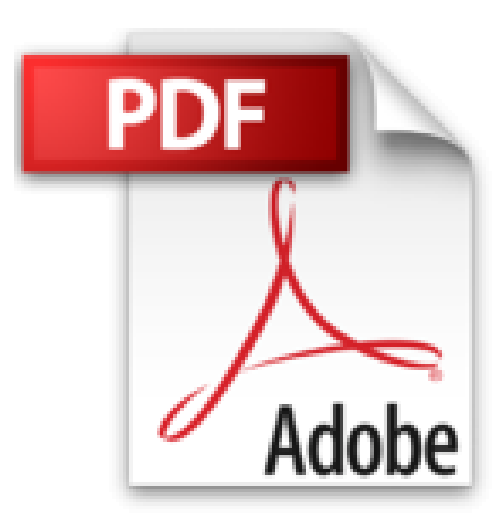

# **Viaduc : Comment créer son entreprise de A à Z**

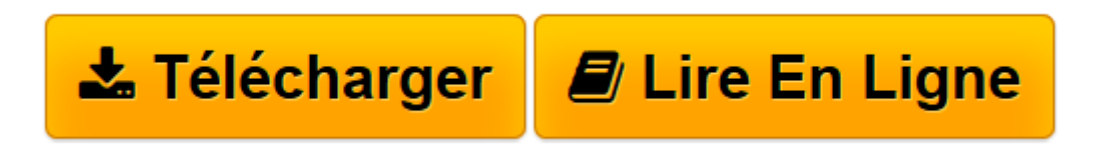

[Click here](http://bookspofr.club/fr/read.php?id=2867395801&src=fbs) if your download doesn"t start automatically

# **Viaduc : Comment créer son entreprise de A à Z**

Cédric Chevauché, Aline In

**Viaduc : Comment créer son entreprise de A à Z** Cédric Chevauché, Aline In

**[Télécharger](http://bookspofr.club/fr/read.php?id=2867395801&src=fbs)** [Viaduc : Comment créer son entreprise de A à Z ...pdf](http://bookspofr.club/fr/read.php?id=2867395801&src=fbs)

**[Lire en ligne](http://bookspofr.club/fr/read.php?id=2867395801&src=fbs)** [Viaduc : Comment créer son entreprise de A à Z ...pdf](http://bookspofr.club/fr/read.php?id=2867395801&src=fbs)

## **Téléchargez et lisez en ligne Viaduc : Comment créer son entreprise de A à Z Cédric Chevauché, Aline In**

### 461 pages

Présentation de l'éditeur

Qui n'a jamais rêvé de devenir son propre patron ? La création d'entreprise peut devenir un véritable parcours cours du combattant pour le futur chef d'entreprise mal préparé ou mal conseillé. Pour sa 2e édition, la collection du VIADUC accompagne le créateur d'entreprise à travers un guide pratique, complet et structuré pour comprendre comment créer son entreprise de A à z : Dossier complet de création d'entreprise, conseils et articles d'experts, modèles de statuts (SARL, SCI), idées d'entreprises, QCM à 100 points, sélection de franchises par secteur d'activité, carnet d'adresses utiles. Spécialistes en création d'entreprise et multientrepreneurs, les auteurs interviennent régulièrement auprès des grands médias français afin d'accompagner, promouvoir et débattre sur l'entrepreneuriat, la création d'entreprise et la franchise.

Download and Read Online Viaduc : Comment créer son entreprise de A à Z Cédric Chevauché, Aline In #RX706E3IJDL

Lire Viaduc : Comment créer son entreprise de A à Z par Cédric Chevauché, Aline In pour ebook en ligneViaduc : Comment créer son entreprise de A à Z par Cédric Chevauché, Aline In Téléchargement gratuit de PDF, livres audio, livres à lire, bons livres à lire, livres bon marché, bons livres, livres en ligne, livres en ligne, revues de livres epub, lecture de livres en ligne, livres à lire en ligne, bibliothèque en ligne, bons livres à lire, PDF Les meilleurs livres à lire, les meilleurs livres pour lire les livres Viaduc : Comment créer son entreprise de A à Z par Cédric Chevauché, Aline In à lire en ligne.Online Viaduc : Comment créer son entreprise de A à Z par Cédric Chevauché, Aline In ebook Téléchargement PDFViaduc : Comment créer son entreprise de A à Z par Cédric Chevauché, Aline In DocViaduc : Comment créer son entreprise de A à Z par Cédric Chevauché, Aline In MobipocketViaduc : Comment créer son entreprise de A à Z par Cédric Chevauché, Aline In EPub

### **RX706E3IJDLRX706E3IJDLRX706E3IJDL**